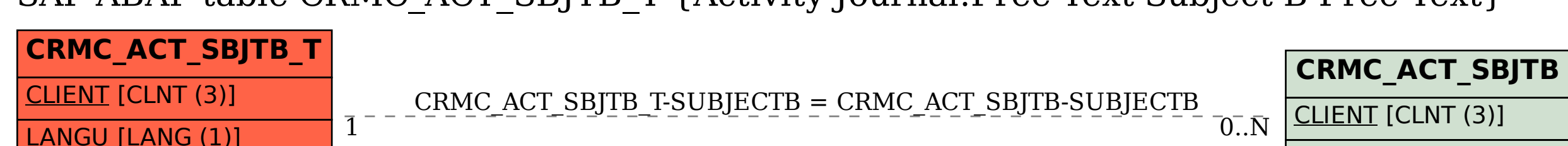

SUBJECTB [CHAR (10)]

SAP ABAP table CRMC ACT SBJTB T {Activity Journal:Free Text Subject B Free Text}

SUBJECTB [CHAR (10)]